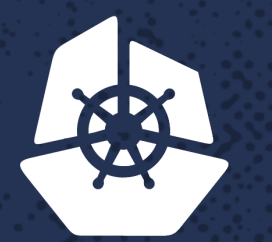

**Contract Contract Contract** 

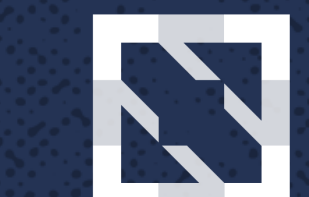

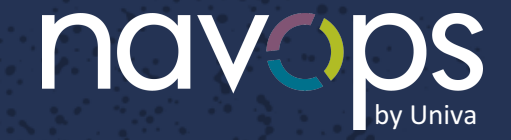

#### **CloudNativeCon KubeCon**

**North America 2017** 

#### **Running Mesos Frameworks on Kubernetes with the Open-Source Universal Resource Broker** Fritz Ferstl, CTO, Univa **PARTS**

# **Who is Univa?**

Univa is the #1 independent provider of enterprise scheduling and orchestration products

- Solutions:
	- Proprietary software that optimizes workloads within data centers and cloud services
	- Deep expertise in distributed data center systems, applications and use cases
- Univa solutions scale across diverse environments:
	- Over 250 Fortune 1000 customers
	- Industry leading position in Life Sciences, Oil & Gas, and other verticals
	- Up to 300,000 cores in a single cluster,  $\sim$  2M cores under management
- Corporate:
	- Global reach based in Chicago with offices and staff in Markham, Canada, Munich and Regensburg, Germany, UK, Japan, Korea

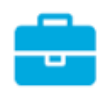

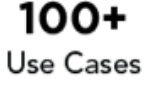

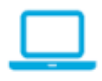

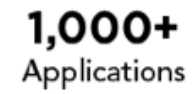

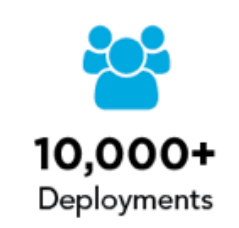

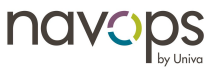

## **Univa Customer Depth**

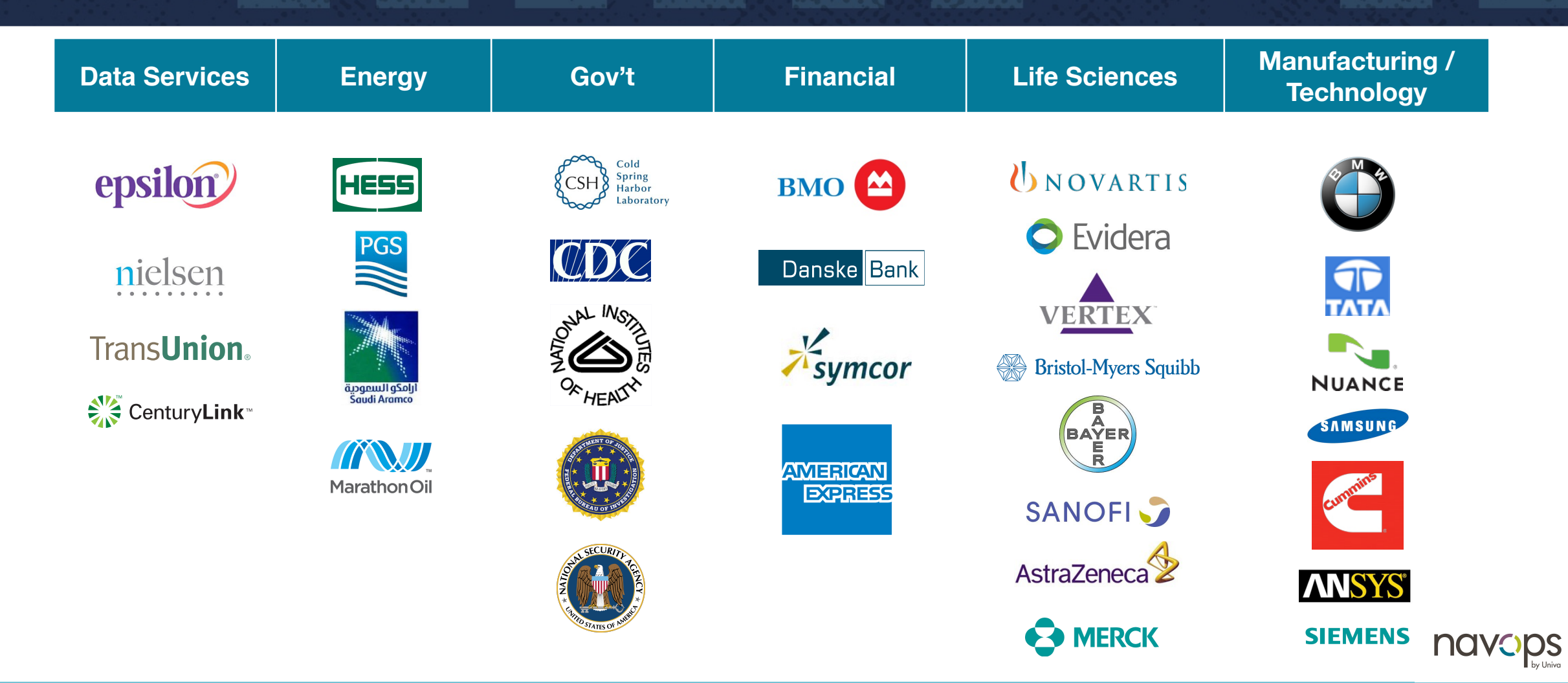

### **Navops for Kubernetes**

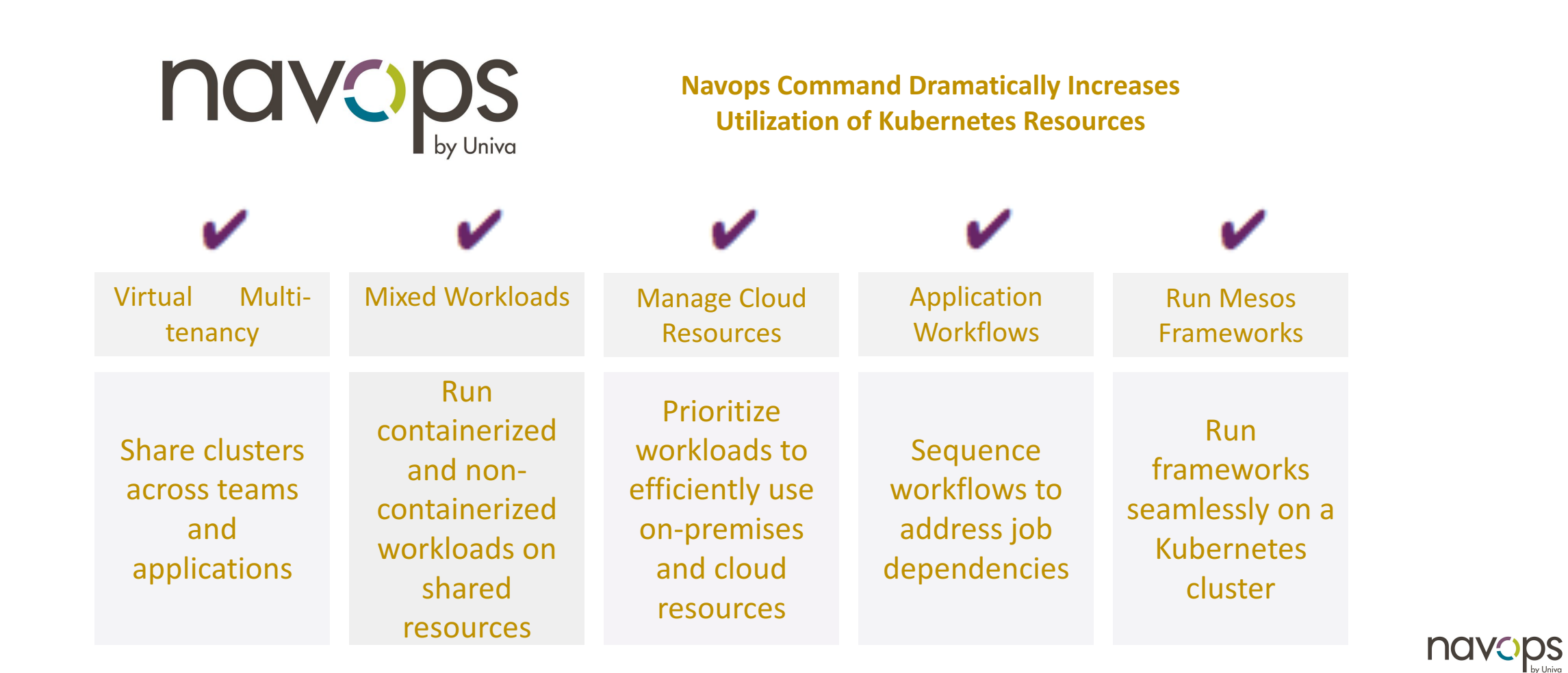

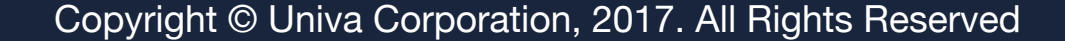

## **Navops Command K8s Integration**

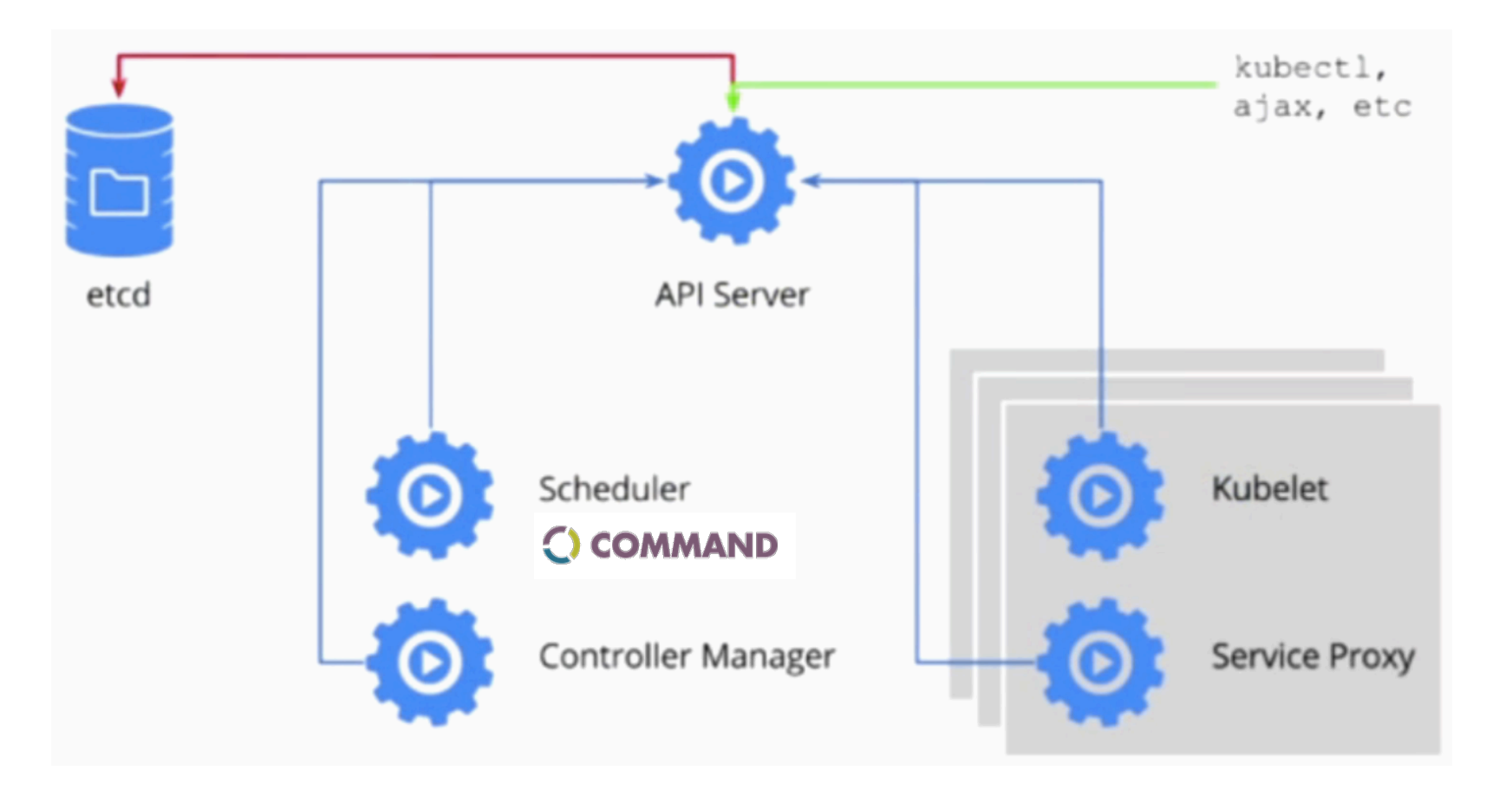

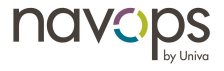

### **Navops Command Architecture**

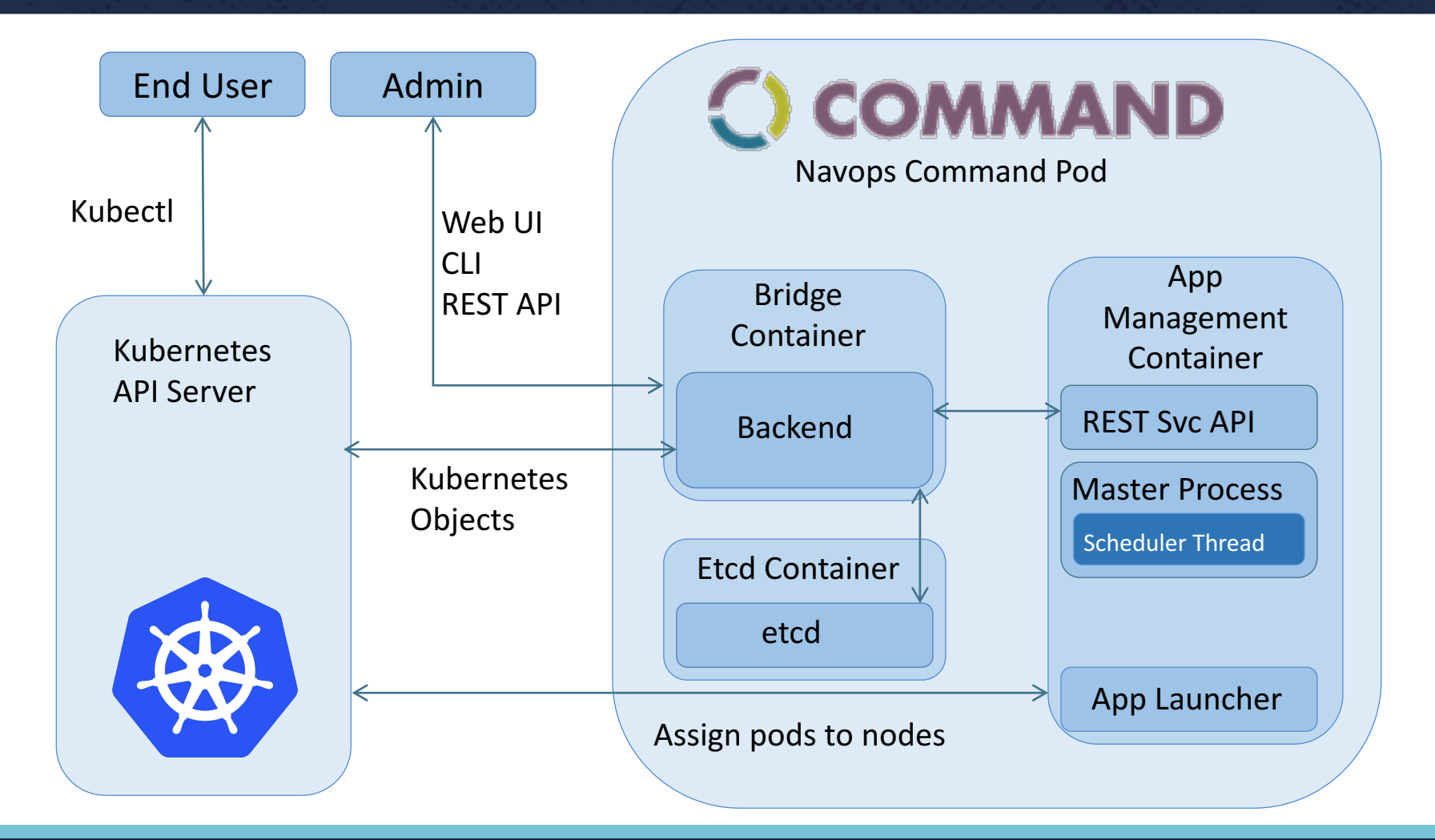

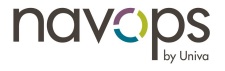

### **Advanced Policies for Kubernetes**

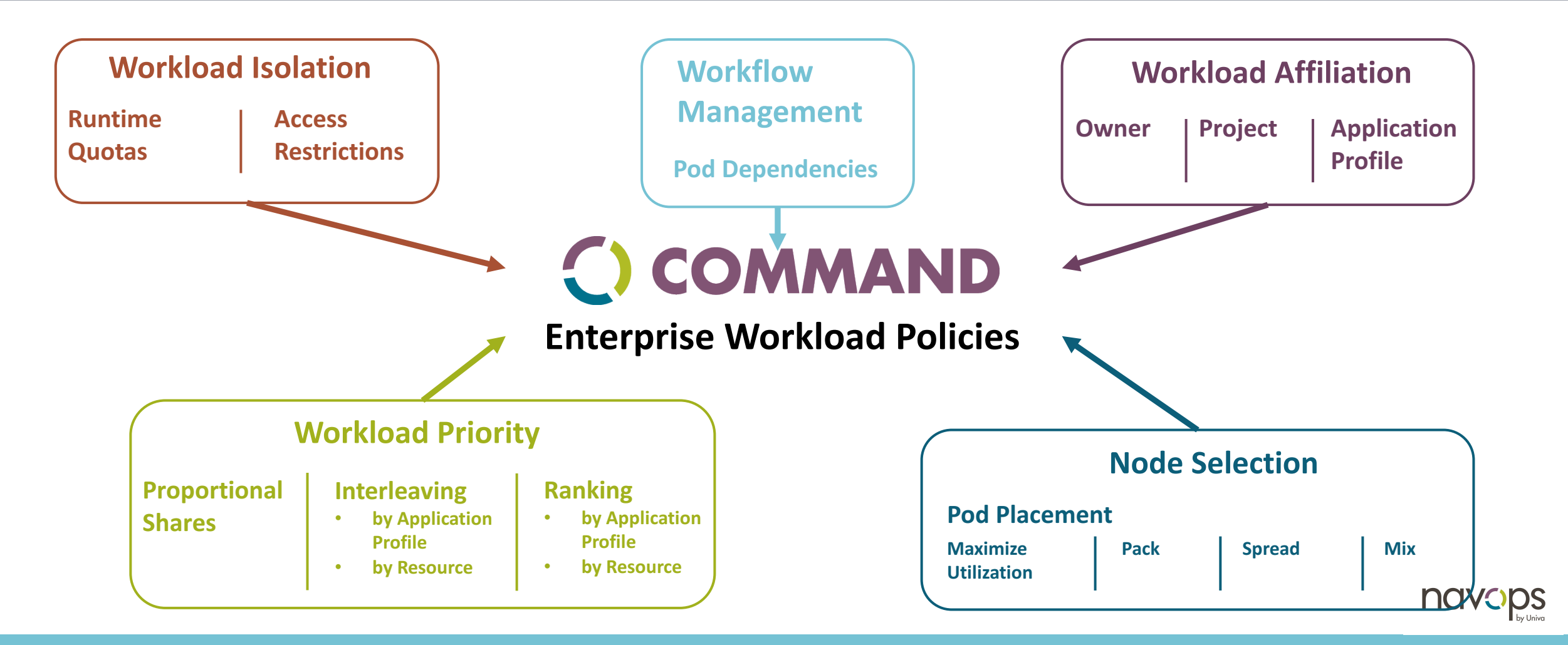

### **Navops Proportional Sharing**

#### **Proportional Shares**

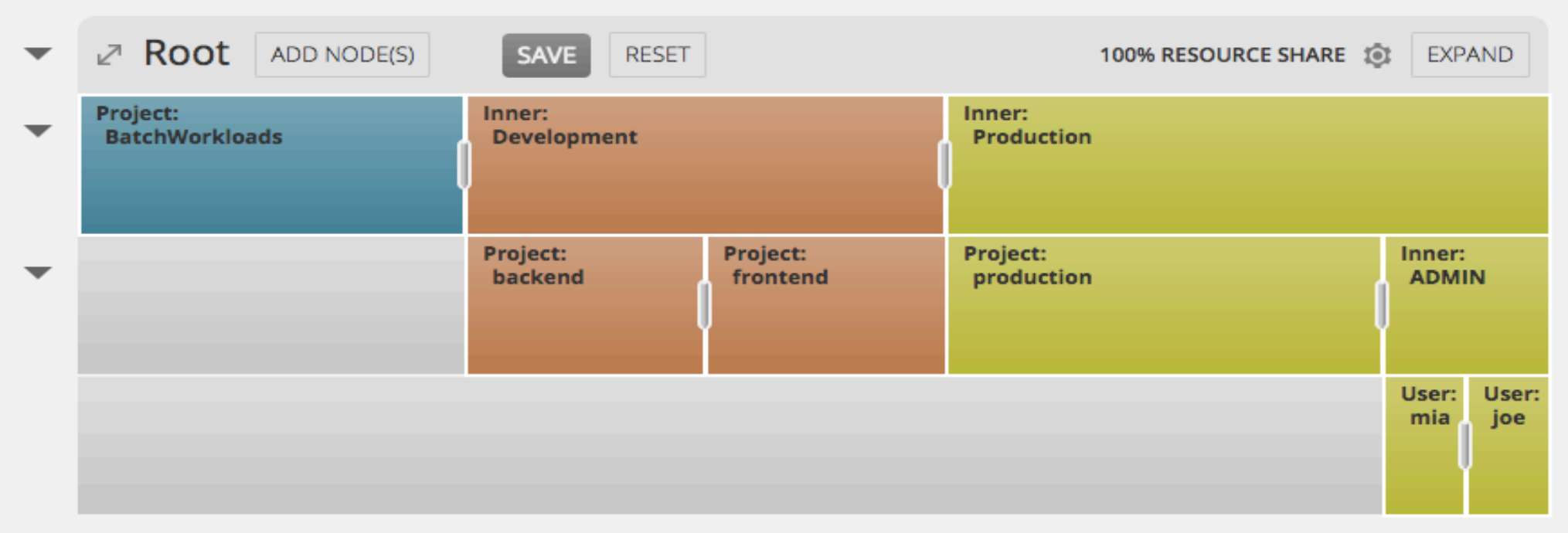

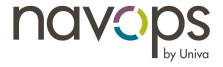

## **Bringing new capabilities to Kubernetes**

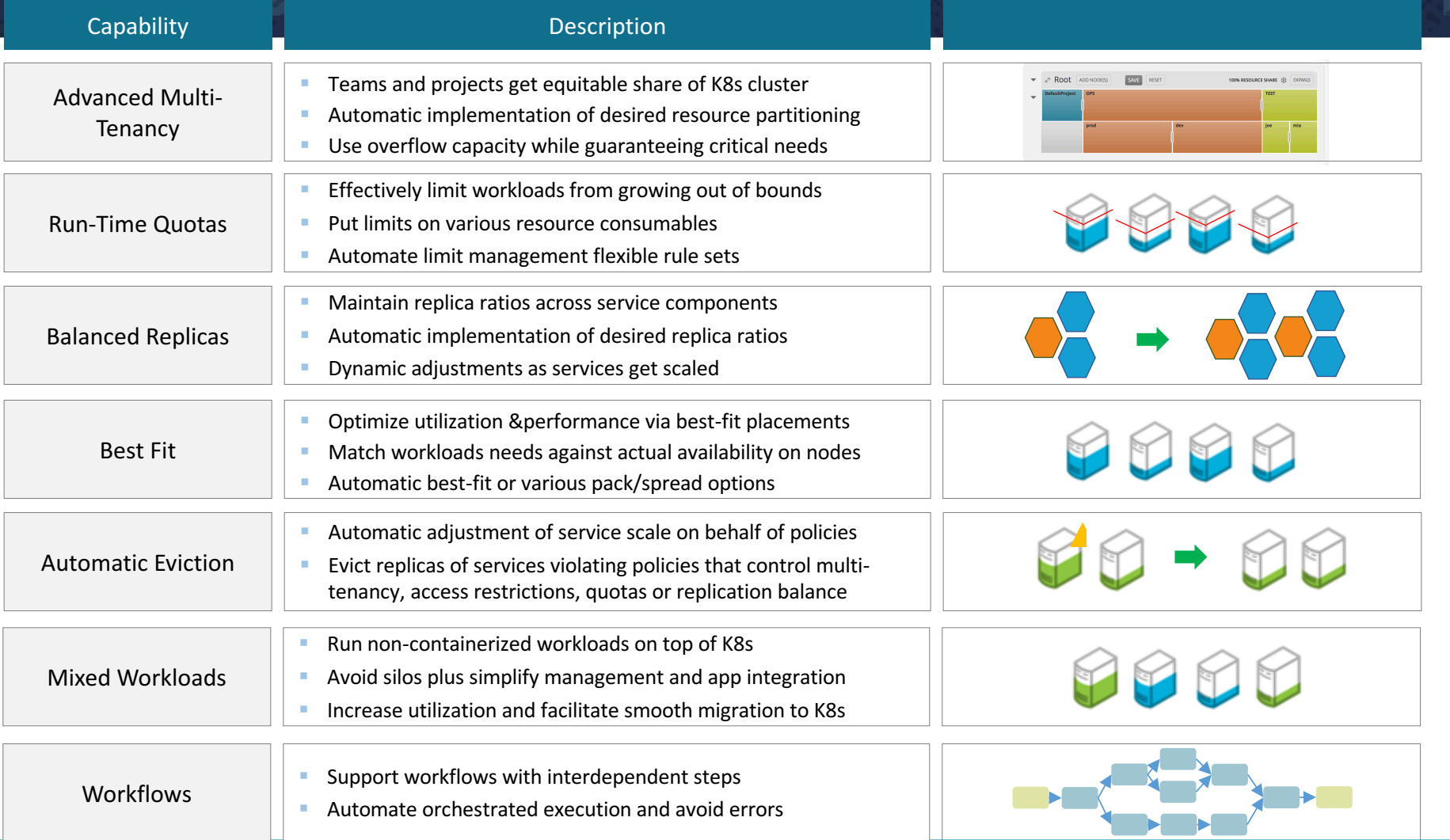

navops

### **Mixed Workloads with Navops**

#### Using Navops Command with Grid Engine, customers can support mixedworkloads on a shared Kubernetes cluster

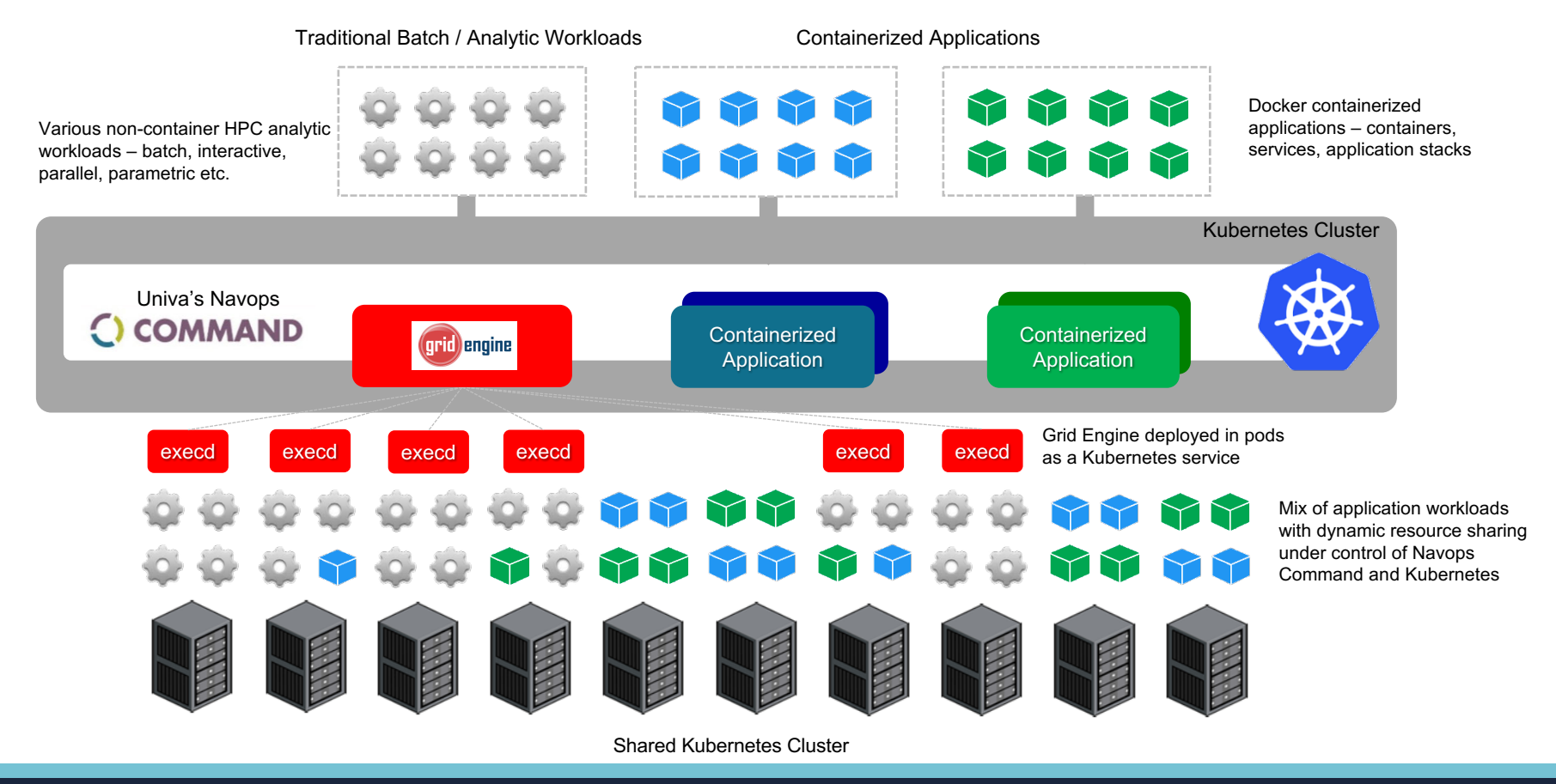

navops

### **Universal Resource Broker**

#### **WHAT IS UNIVERAL RESOURCE BROKER FOR KUBERNETES?**

"An open-source resource broker that enables Mesos compatible frameworks to run seamlessly on a shared Kubernetes cluster."

#### **MANY BENEFITS**

- Share resources among Mesos and Kubernetes applications
- Reduce cost, avoid replicated infrastructure
- Simplify cluster and application administration
- Boost service levels and resource utilization
- Avoid costly re-engineering efforts
- Enable a smooth transition from Mesos to Kubernetes

## **Mixed Workloads with URB**

With the URB, Kubernetes and Mesos applications co-exist seamlessly on a shared Kubernetes cluster

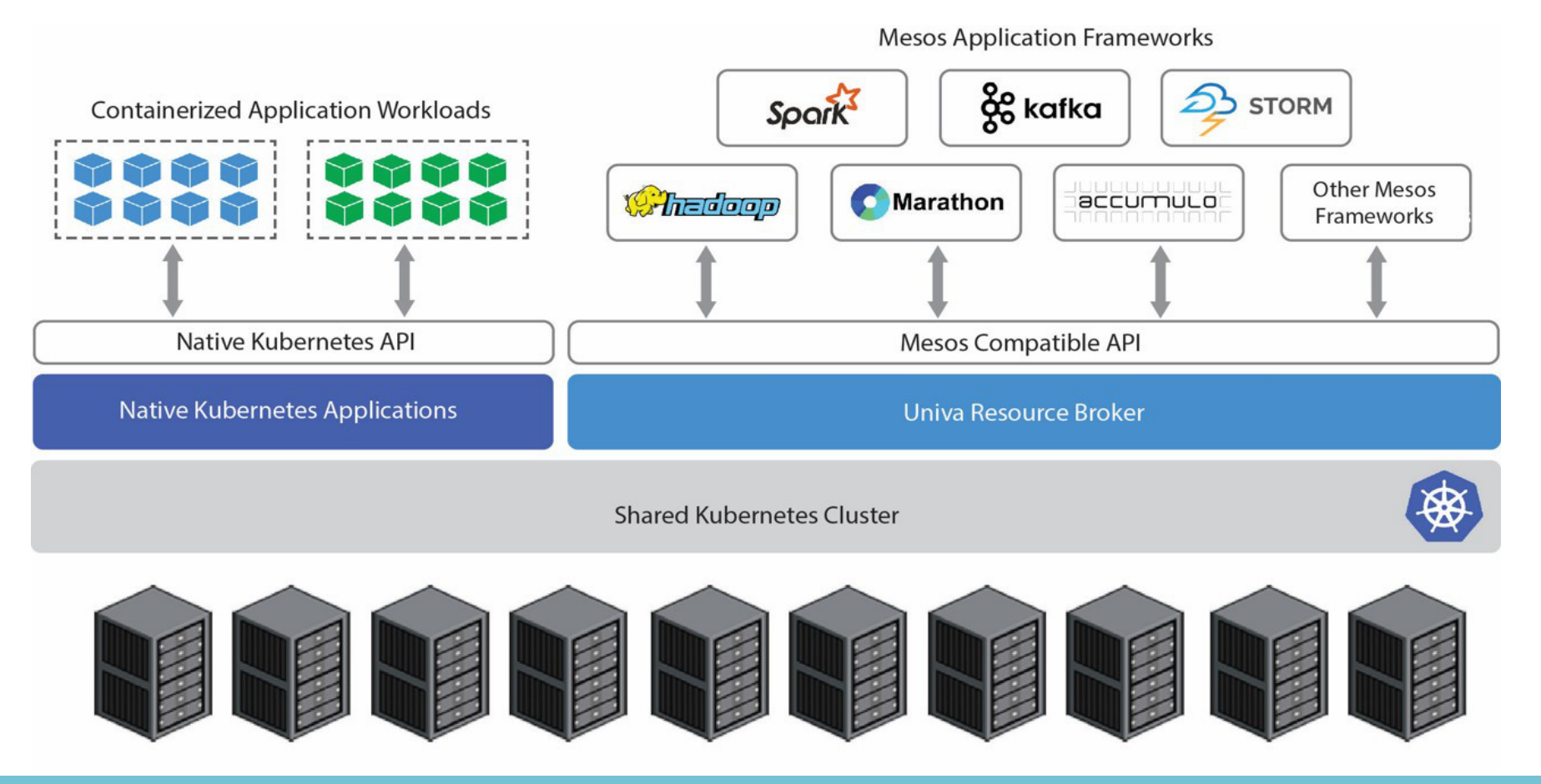

navops

### **Universal Resource Broker - Details**

- Shared C++ Library
	- Implements Mesos binary interface
	- Symbols to support JNI
	- Python wrapper
- Master Broker Service
	- Python daemon
	- Event driven through gevent
- Redis based message bus
	- Supports HA and high speed interface
- Univa Grid Engine and Kubernetes Interfaces
	- Wrappers to create a Mesos like runtime environment
	- Configuration to control Resource Allocation

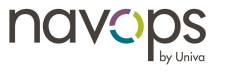

## **Getting started with the URB**

- Freely available on GitHub
- Apache license
- URB core plus adapters for Grid Engine or Kubernetes
- Getting started guide and tutorial included in README
- Working URB examples provided for:
	- Marathon
	- Spark
	- C++ & Python Frameworks

#### http://GitHub.COM/UnivaCorporation

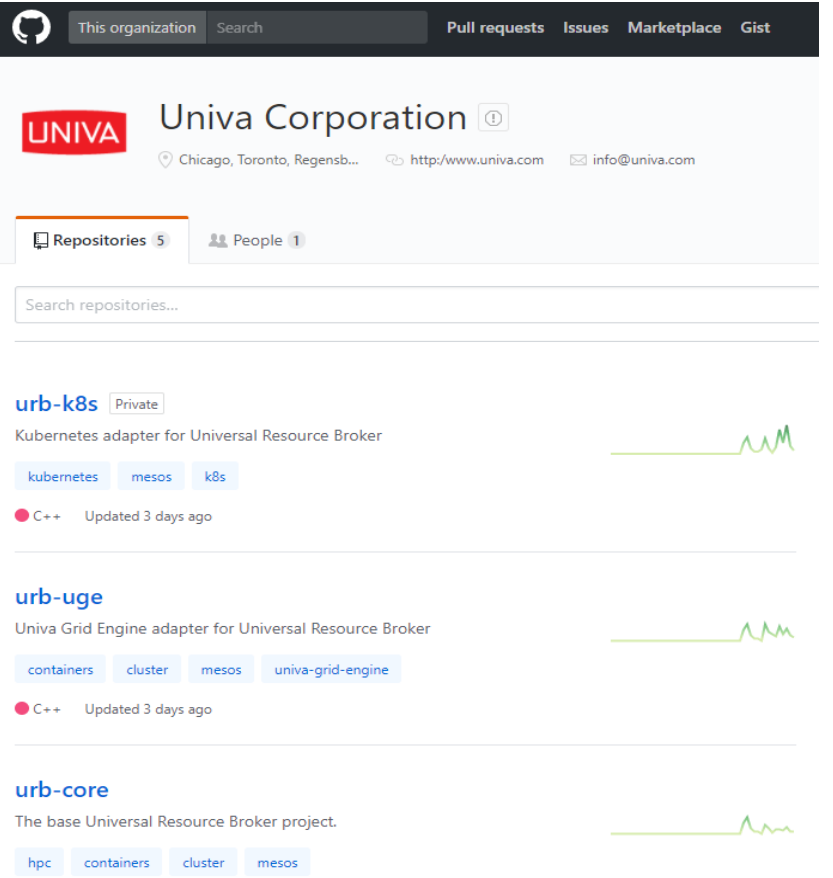

navops

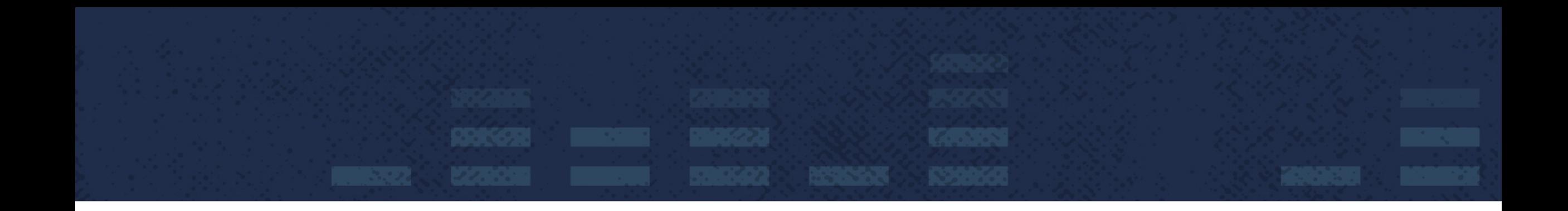

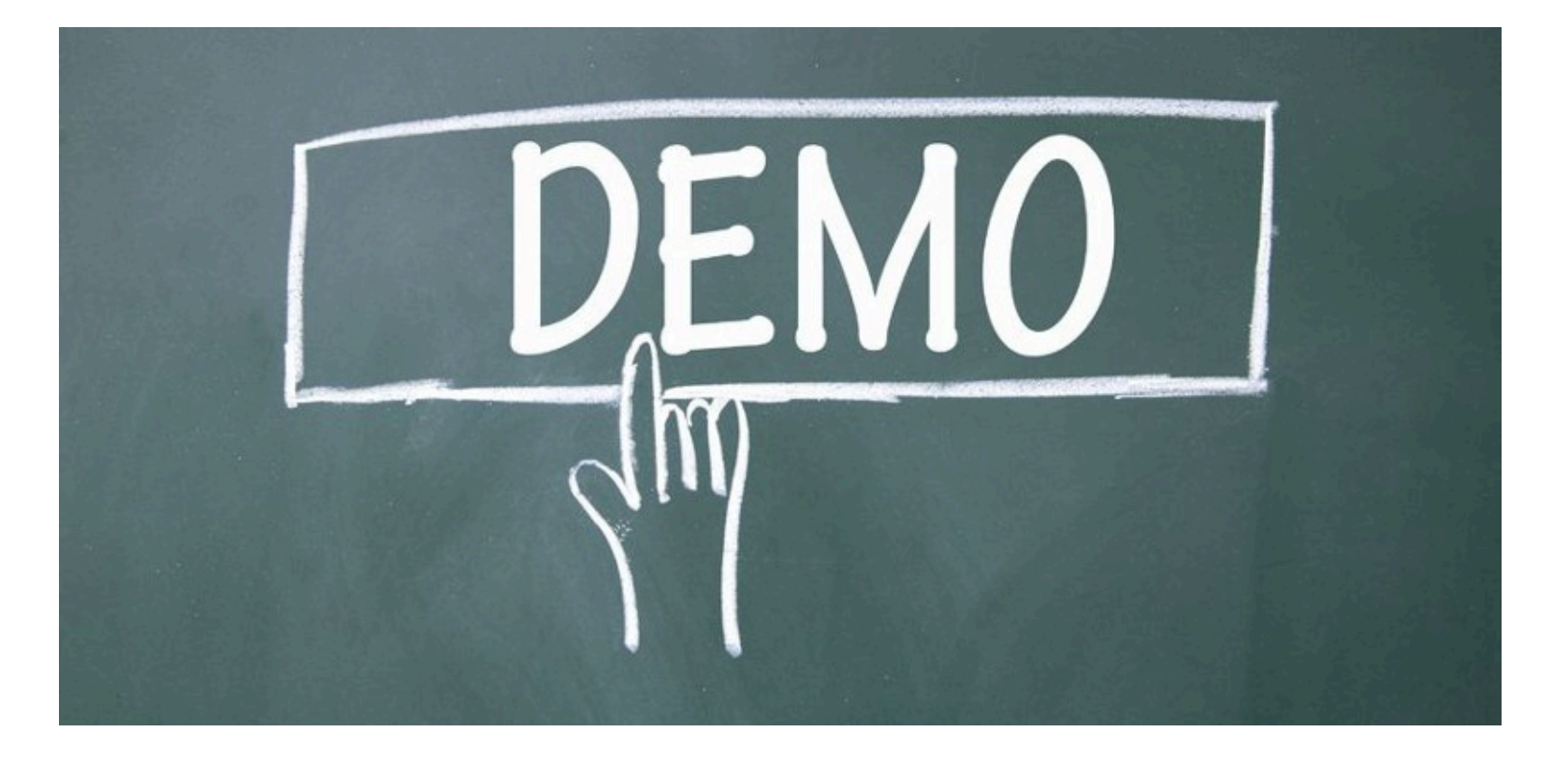

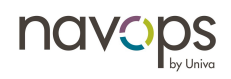

### **Navops Command Delivers**

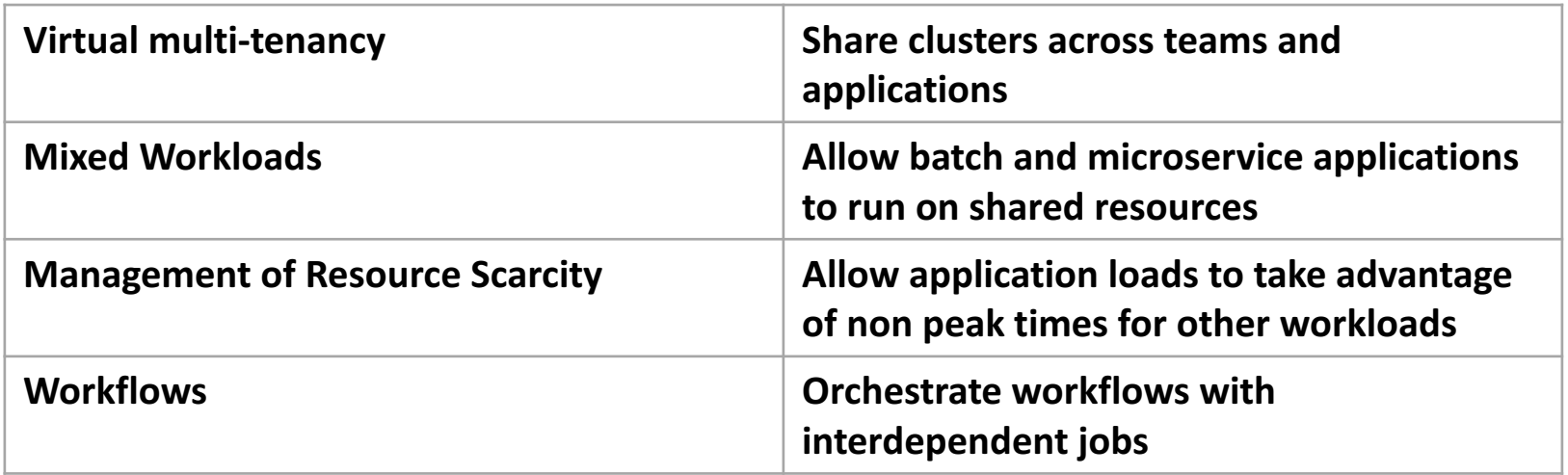

#### **Faster Results / Higher Utilization / Lower Cost / Less Admin Effort**

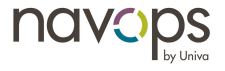

### **Thank You!**

• Questions? Ask now or ...

- Find us at our booth
- Visit https://navops.io and https://univa.com
- Contact me at fferstl@univa.com

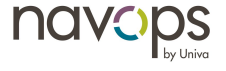